## Package 'tabulog'

October 14, 2022

Type Package Title Parsing Semi-Structured Log Files into Tabular Format Version 0.1.1 Author Austin Nar Maintainer Austin Nar <austin.nar@gmail.com> Description Convert semi-structured log files (such as 'Apache' access.log files) into a tabular format (data.frame) using a standard template system. License MIT + file LICENSE Encoding UTF-8 LazyData true Imports yaml Suggests lubridate, knitr, readr VignetteBuilder knitr RoxygenNote 6.1.1 NeedsCompilation no Repository CRAN Date/Publication 2019-08-09 13:00:02 UTC

## R topics documented:

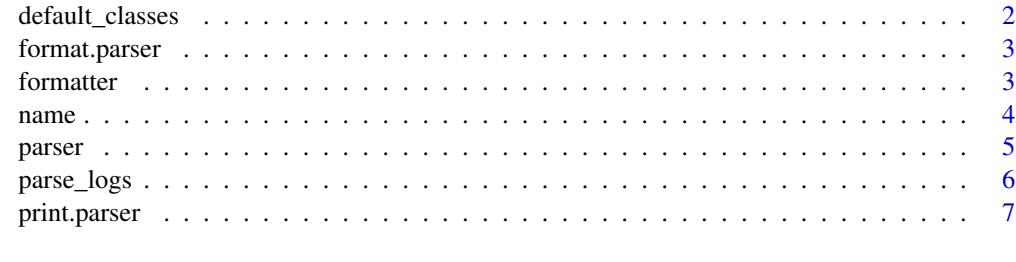

**Index** [9](#page-8-0)

#### <span id="page-1-0"></span>Description

List or parser classes provided 'out-of-the-box'. These can be used without further definition in any templates, or can be overridden.

#### Usage

```
default_classes(file = system.file("config/parser_classes.yml", package =
  "tabulog"), formatters = .default_formatters())
```
#### Arguments

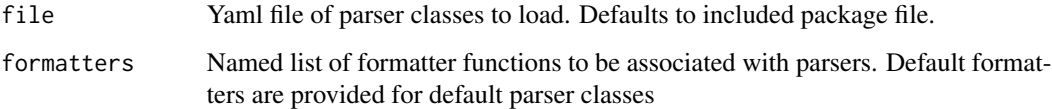

#### Details

Parser classes are provided for the following

- ip: For matching ip addresses
- quote: For matching any string quoted by double-quotes
- url: For matching a standard http(s) url
- int: For matching any integer
- double: For matching any numeric value (including integers)

#### Value

A named list of the default parser classes provided "out of the box". Users should not need to use this in their code, and is mostly used for use in other internal functions. It is only visible to users so they can call it and see what classes are available by default.

#### Examples

default\_classes()

<span id="page-2-0"></span>format.parser *Encode for printing*

#### Description

Format a parser object for printing

#### Usage

```
## S3 method for class 'parser'
format(x, \ldots)
```
#### Arguments

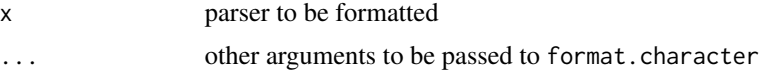

#### Examples

```
# No name, default formatter
format(parser('[0-9]+'))
# Custom name and formatter
format(parser('[0-9]+]', as.integer, name='int'))
```
formatter *Formatters*

#### Description

Get or set the formatter for a parser

#### Usage

```
formatter(x)
```
formatter $(x)$  <- value

#### Arguments

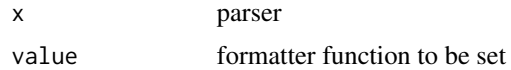

#### Value

The formatter attribute (should be a function) for the passed object (usually a parser object)

#### 4 name and the set of the set of the set of the set of the set of the set of the set of the set of the set of the set of the set of the set of the set of the set of the set of the set of the set of the set of the set of th

#### Examples

```
p <- parser('[0-9]+]')
# Default formatter
formatter(p)
# Set formatter
formatter(p) <- as.integer
# Custom formatter
```
formatter(p)

name *Parser Names*

#### Description

Get or set the name for a parser

#### Usage

name(x)

 $name(x) < - value$ 

#### Arguments

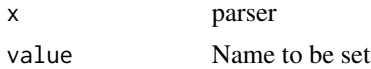

#### Value

The name attribute (should be a character) for the passed object (usually a parser object)

#### Examples

```
p <- parser('[0-9]+]')
# Default name (NULL)
name(p)
# Set name
name(p) < - 'int'# Custom name
name(p)
```
<span id="page-3-0"></span>

<span id="page-4-0"></span>

#### Description

Create or test for parser objects. These objects will be used by templates to identify a field within a log file.

#### Usage

```
parser(x, f, name = NULL)
```
is.parser(x)

#### Arguments

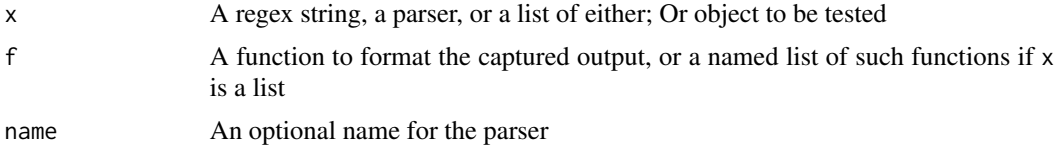

#### Details

Parser objects contain 3 things:

- 1. A regex expression that matches the given field
- 2. A 'formatter'; a function that will in some way modify the captured text
	- By default, this the identity function
- 3. (Optional) A name for the parser

#### Value

parser and its S3 methods coerce x to a parser object, returning said parser object. is.parser returns TRUE or FALSE

#### Examples

```
# Captures integers
parser('[0-9]+')
# Captures integers, cast to integers
parser('[0-9]+', as.integer)
# List of parsers, all named (inferred from list names), some with parsers
parser(
 list(
   ip = '[0-9]{1,3}(\\.[0-9]{1,3}){3}',
```

```
int = '[0-9]+',date = '[0-9]{4}\\-[0-9]{2}\\-[0-9]{2}'
 ),
 list(int = as.integer, date = as.Date)
\mathcal{L}is.parser(parser('[0-9]+')) #TRUE
is.parser(100) #FALSE
```
parse\_logs *Parse Log Files*

#### Description

Parse a log file with a provided template and a set of classes

#### Usage

 $parse_logs(text, template, classes = list(), ...)$ 

```
parse_logs_file(text_file, config_file, formatters = list(), ...)
```
#### Arguments

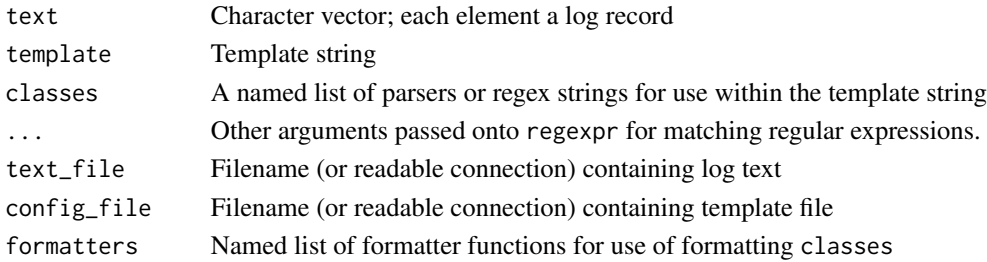

#### Details

'template should only be a template string, such as 'ip ip\_address [date access\_date]...'.

config\_file should be a yaml file or connection with the following fields

- template: Template String
- classes: Named list of regex strings for building classes

text should be a character vector, with each element representing a a log record

text\_file should be a file or connection that can be split (with readLines) into a character vector of records

classes should be a named list of parser objects, where names match names of classes in template string, or a similarly named list of regex strings for coercing into parsers

formatters should be a named list of functions, where names match names of classes in template string, for properly formatting fields once they have been captured

<span id="page-5-0"></span>

#### <span id="page-6-0"></span>print.parser 7

#### Value

A data.frame with each field identified in the template string as a column. For each record in the passed text, the fields were extracted and formatted using the parser objects in default\_classes() and classes.

#### Examples

```
# Template string with two fields
template <- '{{ip ipAddress}} - [{{date accessDate}}] {{int status }}'
# Two simple log records
logs \leftarrow c('192.168.1.10 - [26/Jul/2019:11:41:10 -0500] 200',
  '192.168.1.11 - [26/Jul/2019:11:41:21 -0500] 404'
\lambda# A formatter for the date field
myFormatters <- list(date = function(x) lubridate::as_datetime(x, format = '%d/%b/%Y:%H:%M:%S %z'))
# A parser class for the date field
date_parser <- parser(
 '[0-3][0-9]\\/[A-Z][a-z]{2}\\/[0-9]{4}:[0-9]{2}:[0-9]{2}:[0-9]{2}[ ][\\+|\\-][0-9]{4}',
  myFormatters$date,
  'date'
\mathcal{L}# Parse the logs from raw data
parse_logs(logs, template, list(date=date_parser))
# Write the logs and to file and parse
logfile <- tempfile()
templatefile <- tempfile()
writeLines(logs, logfile)
yaml::write_yaml(list(template=template, classes=list(date=date_parser)), templatefile)
parse_logs_file(logfile, templatefile, myFormatters)
file.remove(logfile)
file.remove(templatefile)
```
print.parser *Print*

#### **Description**

Print a parser object. Underlying method uses cat.

#### Usage

```
## S3 method for class 'parser'
print(x, \ldots)
```
#### 8 print.parser

## Arguments

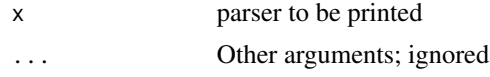

### Value

x, invisibly

## Examples

# No name, default formatter print(parser('[0-9]+'))

```
#Custom name and formatter
print(parser('[0-9]+]', as.integer, name='int'))
```
# <span id="page-8-0"></span>Index

default\_classes, [2](#page-1-0)

format.parser, [3](#page-2-0) formatter, [3](#page-2-0) formatter<- *(*formatter*)*, [3](#page-2-0)

is.parser *(*parser*)*, [5](#page-4-0)

name, [4](#page-3-0) name<- *(*name*)*, [4](#page-3-0)

parse\_logs, [6](#page-5-0) parse\_logs\_file *(*parse\_logs*)*, [6](#page-5-0) parser, [5](#page-4-0) print.parser, [7](#page-6-0)